<<Dreamweaver MX2004 <>>

<<Dreamweaver MX2004 >>

- 13 ISBN 9787500656807
- 10 ISBN 7500656807

出版时间:2005-1-1

页数:433

PDF

更多资源请访问:http://www.tushu007.com

, tushu007.com

, tushu007.com

<<Dreamweaver MX2004 >>

Dreamweaver

 $14$ Dreamweaver MX 2004

Dreamweaver

Dreamweaver MX 2004

1 Dreamweaver 2 3 3 4  $5$  6

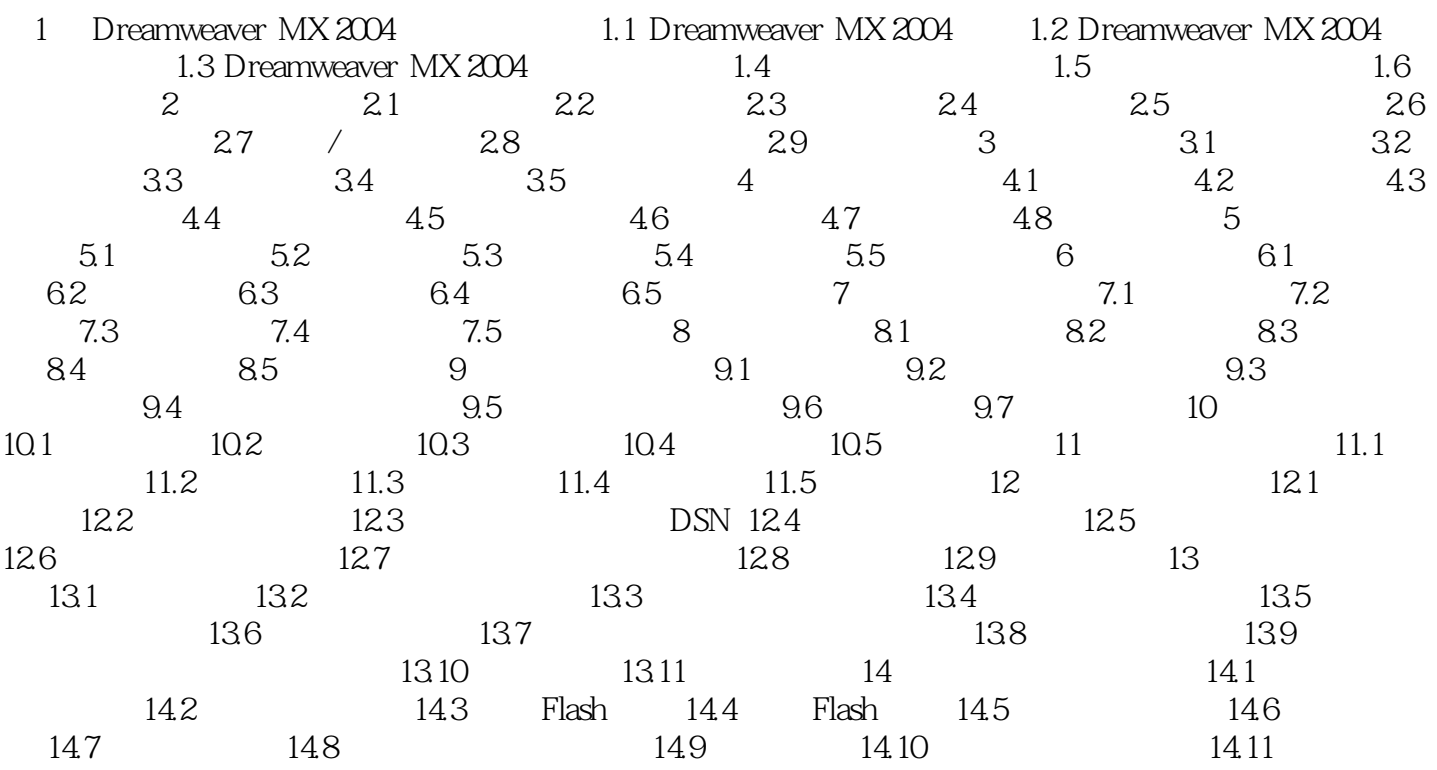

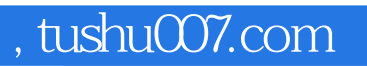

## <<Dreamweaver MX2004 >>

本站所提供下载的PDF图书仅提供预览和简介,请支持正版图书。

更多资源请访问:http://www.tushu007.com